## **Practical Exercise**

## 19/07/2017

The goal of the exercise is to implement a program in python to visualize a graph representing image descriptors and their relation, together with its evolution along the video sequence.

INPUT:

the path of a video file to analyze

the type of the descriptor (SIFT, SURF, etc.) to extract from the images

OUTPUT:

A window showing on the screen the video and the constructed graph on each frame

---------------------------------------------

---------------------------------------------

We will go step by step in in increasing order of difficulty to achieve the final goal.

- 1. Write a python program for opening and displaying a video on the screen
	- a. The path of the video can be a global parameter of the python program

or

- b. More difficult, it can be an input argument given by the user
- 2. Add to the previous step the detection of descriptors and the visualization of them on each frame of the video
	- a. Introduce a new parameter to allow the user to choose the descriptor (e.g. 1/ for SIFT, 2/ for SURF, etc.); in OpenCV there are several description detection algorithms
	- b. Again the parameter can be a global parameter of the python program of it can be an input argument given by the user
- 3. Write a function that, given the image with the descriptor points (nodes) , connect with a line (edges) all points (to form a graph); use this function in the main program in order to visualize a graph of descriptor points for each frame
- 4. Add to the previous function (question 3) a parameter *dMax* in order to create only connections (edges) between points (nodes) that have a distance less than *dMax*
- 5. Add to the function wrote at the point (4) a parameter *dMin* in order to keep a single point for a set of points that are distant less than dMin each other's (see figure below for a visual explanation)

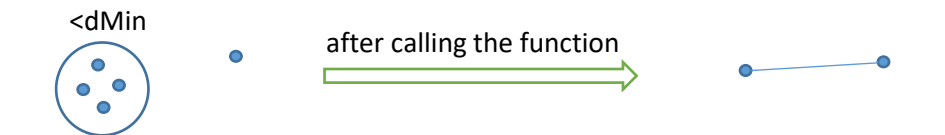

6. Modify the function in order to create, for each point only a connection with its nearest neighbor

Optionally, if you have time, try to visualize, at each time t, the graph of frame t and the one of frame t-1, side by side, in order to allow the user imagine a possible matching between them.